### **Załącznik nr 1 do OPiW**

### **OKREŚLENIE PRZEDMIOTU ZAMÓWIENIA**

#### **ROZDZIAŁ I**

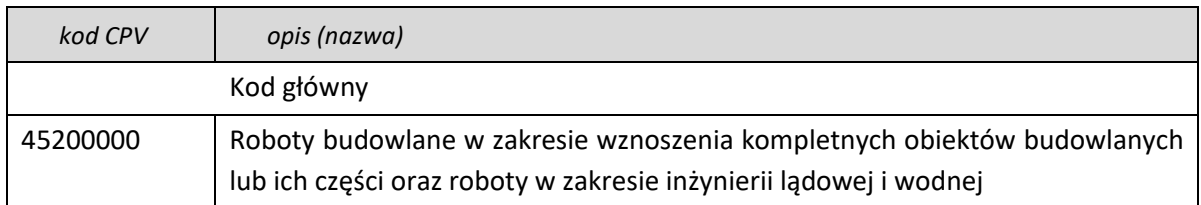

1. Przedmiotem jest zamierzenie budowlane polegające na budowie budynku użyteczności publicznej, siedziby instytucji kultury **Europejskiego Centrum Filmowego CAMERIMAGE** pod nazwą **CAMERIMAGE CENTER** wraz z infrastrukturą techniczną w Toruniu w rejonie ulic Wały Gen. Władysława Sikorskiego, Czerwonej Drogi, aleja św. Jana Pawła II, na działkach ewidencyjnych nr 6/18, 6/20, 6/22 obręb 14.

2. Budowa budynku jest pierwszą samodzielną częścią pod nazwą **Studio Filmowe** wraz z funkcją wystawienniczą, edukacyjną, rekreacyjną, hotelową, gastronomiczną, kongresowo-konferencyjną, administracyjną oraz magazynową wraz z zagospodarowaniem terenu, infrastrukturą techniczną na działkach nr 6/18, 6/21, 6/22 obr. 14 oraz budowa infrastruktury technicznej (instalacja kanalizacji deszczowej, sanitarnej) na dz nr 6/2 obr. 14 w rejonie ulic Wały Gen. Władysława Sikorskiego i al. Solidarności w Toruniu w/w inwestycji.

### **RODZAJ I KATEGORIA OBIEKTU BUDOWLANEGO**

1. Przedmiotem opracowania jest zamierzenie budowlane polegające na budowie budynku użyteczności publicznej – siedziby instytucji kultury Europejskiego Centrum Filmowego CAMERIMAGE – **CAMERIMAGE CENTER**, **Studio Nagrań** wraz z funkcją wystawienniczą, edukacyjną, rekreacyjną, hotelową, gastronomiczną, kongresowokonferencyjną, administracyjną oraz magazynową wraz z zagospodarowaniem terenu, infrastrukturą techniczną na działkach nr 6/18, 6/21, 6/22 obr. 14 oraz budowa infrastruktury technicznej (instalacja kanalizacji deszczowej, sanitarnej) na dz nr 6/2 obr. 14 w rejonie ulic Wały Gen. Władysława Sikorskiego i al. Solidarności w Toruniu.

Projektowany budynek należy do kategorii IX, XIV, XVI, XVII

### **ZAMIERZONY SPOSÓB UŻYTKOWANIA ORAZ PROGRAM UŻYTKOWY**

1. Projektowany budynek **Studio Nagrań** ma stanowić pierwszą, samodzielnie działającą Część I założenia inwestycyjnego pn.: "Budowa siedziby instytucji kultury Europejskiego Centrum Filmowego CAMERIMAGE – **CAMERIMAGE CENTER, Studio** 

**Nagrań** wraz z funkcją wystawienniczą, edukacyjną, rekreacyjną, hotelową, gastronomiczną, kongresowo- konferencyjną, administracyjną oraz magazynową wraz z zagospodarowaniem terenu, infrastrukturą techniczną (instalacja kanalizacji deszczowej, sanitarnej) na działkach nr 6/18, 6/21, 6/22 obr. 14 oraz budowa infrastruktury technicznej na dz. nr 6/2 obr. 14 w rejonie ulic Wały Gen. Władysława Sikorskiego i al. Solidarności w Toruniu"

2. Przedmiotowy budynek, zlokalizowany w zakresie kubatury na części działek nr 6/18 i 6/22 obr. 14, mimo, iż stanowi część większego założenia, został zaprojektowany w taki sposób, aby móc funkcjonować samodzielnie zgodnie z przeznaczeniem, również w czasie budowy **Części II – Centrum Festiwalowego**.

 3. Na działkach 6/18 i 6/22 obr. 14 zaprojektowano budynek **Studia Nagrań** wraz z pomieszczeniami pełniącymi funkcje uzupełniające, tj.:

- magazyn oraz pomieszczenia techniczne;
- garderoby, sanitariaty oraz zaplecza socjalne;
- restauracja wraz z zapleczem gastronomicznym;
- część biurowa wraz z salami konferencyjnymi;
- apartamenty na pobyt czasowy dla użytkowników obiektu.

#### Ilość lokali użytkowych:

- restauracja wraz z zapleczem gastronomicznym 1 lokal;
- •hala studio 1 lokal;
- garderoby + charakteryzatornie 10 szt;
- •pomieszczenia biurowe 8 szt;
- •pomieszczenia post produkcji 9 szt;
- sale spotkań (2 piętro(1), 4 piętro(2), 5 piętro(1)) 4 szt.

### **Razem ilość lokali użytkowych w budynku: 33 lokale.**

 Szczegółowy opis programu użytkowego zaprojektowanego budynku, zgodnie z opisem poniżej.

#### Kondygnacje nadziemne:

**Na kondygnacji 1 – Parter** w północnej części budynku znajduje się hol wejściowy (A.0.K05, A.0.K06, A.0.K07) oraz Restauracja (A.0.08) z ogródkiem zewnętrznym, na placu przed budynkiem, z głównym zapleczem gastronomicznym na tyłach Restauracji. W środkowej części od strony zachodniej znajduje się zespół toalet, pomieszczenia techniczne oraz przejście do hali nagrań, od strony wschodniej za zapleczem gastronomicznym znajdują się dwie charakteryzatornie oraz drugie przejście do hali studia (oba przejścia wyposażone w śluzy akustyczne).

Wielokondygnacyjna hala studia umiejscowiona (A.00.017) jest od strony południowej, poziom hali studio znajduje się -1.00 m (rzędna bezwzględna 52,00) w stosunku do holu wejściowego i wejścia od strony placu. Różnica poziomów wynika z ukształtowania terenu, w przedsionku od strony wschodniej są schody oraz platforma dla osób niepełnosprawnych, od strony wschodniej – schody.

Przy ścianie południowej jest winda towarowa prowadząca do magazynu na kondygnacji podziemnej. Dostawy wielkogabarytowe oraz wjazd do hali studia jest możliwy od strony zachodniej przez bramę na strefę rozładunku.

**Na kondygnacji 2 – Piętro 1** znajduje się zespół 6 garderób (z indywidualnymi sanitariatami, jedna współdzielona). Garderoba indywidualna przy windzie na ścianie zachodniej jest przystosowana dla osób z niepełnosprawnością.

**Na kondygnacji 3 – Piętro 2** znajduje się piętro biura produkcji, są to pomieszczenia biurowe, sala spotkań oraz zespół sanitariatów, udostępniane na czas trwania produkcji w hali studia. Dodatkowo zaprojektowano 3 garderoby, oraz reżyserkę i towarzyszące pomieszczenie technologii scenicznej.

**Na kondygnacji 4 – Piętro 3** znajdują się pomieszczenia postrpodukcji – montażownie, korekcja barw, efekty specjalne oraz sala projekcyjna kolaudacji (na wysokość 2 kondygnacji).

**Na kondygnacji 5 – Piętro 4** znajdują się biura, są to pomieszczenia biurowe, sale spotkań, zespól sanitarny oraz zaplecze socjalne dla pracowników.

**Na kondygnacji 6 – Piętro 5** znajdują się 4 pokoje gościnne, przewidziane na pobyt czasowy użytkowników budynku (na czas trwania produkcji). Dopełnieniem tej funkcji jest przestrzeń sali spotkań z dedykowaną toaletą wraz zapleczem. Z pokoi gościnnych zlokalizowanych w części południowej dostępny jest taras widokowy.

**Na kondygnacji 7 – Piętro 6** znajduje się przestrzeń techniczna budynku.

### Kondygnacje podziemne:

**Na kondygnacji -1 – Piętro -1** znajduje się zaplecze sanitarne dla restauracji (dostęp schodami, toaleta przystosowana dla osób z niepełnosprawnościami umiejscowiona jest na parterze). Drugi poziom zaplecza gastronomicznego, salka socjalna oraz zespół sanitariatów. Pozostałą część piętra zajmują kubatury pomieszczeń o wysokości dwukondygnacyjnej (magazyn, warsztat).

**Na kondygnacji -2 – Piętro -2** znajduje się magazyn (dostęp podnośnikiem towarowym przy południowej ścianie), magazyn podręczny, magazyn garderoby, oraz warsztat – przestrzeń do dokonywania drobnych napraw dekoracji scenicznych itp. W środkowej części piętra znajduje się poziom zapleczowo-magazynowy gastronomii oraz zaplecze socjalne pracowników technicznych. W części północnej – budynkowe pomieszczenia techniczne.

### **ROZDZIAŁ II**

#### **SZCZEGÓŁOWY OPIS WYKONAIA MODELU 3D STUDIA FILMOWEGO**

- 1. Przedmiotem jest wykonanie aplikacji "Studio Filmowego VR" wraz z wyposażeniem stacjonarnego stanowiska VR.
- 2. Przedmiot obejmuje w swoim zakresie w szczególności: 1) stworzenie portalu internetowego umożliwiającego wzięcie udziału w spacerach opisanych w niniejszym OPZ za pomocą przeglądarki internetowej w standardzie HTML5. 2) zaprojektowanie szaty graficznej interfejsu użytkownika
	- z uwzględnieniem zgodności z wymaganiami standardu WCAG 2.1 co najmniej na poziomie określonym przez Ustawę z dnia 4 kwietnia 2019 r. o dostępności cyfrowej stron internetowych i aplikacji mobilnych podmiotów publicznych (Dz.U.2019 poz. 848),
	- 3) wykonanie dedykowanej aplikacji na urządzenia mobilne,
	- 4) wyposażenia stacjonarnego stanowiska VR,
	- 5) świadczenie usług hostingowych;
	- 6) Wykonanie przedmiotu musi nastąpić w ciągu miesiąca od zawarcia umowy i być aktualizowane co najmniej raz na kwartał. Ostateczna jego wersja musi zostać przekazana podczas odbioru budynku.

## **Część I –OPIS PRODUKTU**

### **A. Parametry aplikacji**

- 1. "Studio Filmowe VR" w formie aplikacji mobilnej dostępne będzie w sieci dla szerokiej publiczności, na telefonie, tablecie oraz na komputerze stacjonarnym. Użytkownicy nie będą potrzebowali gogli VR, by oglądać treści;
- 2. Jednocześnie wersja serwisu przystosowana do potrzeb gogli VR będzie dostępna w dedykowanym stanowisku Studia;
- 3. Wirtualny spacer ma składać się z dwóch odrębnych modeli. Pierwszy dla całości nieruchomości , wszystkich pomieszczeń budynku i terenu przyległego, drugi dla pomieszczeń podlegających wynajmowi, pomieszczenia reprezentacyjne (bez pomieszczeń ściśle technicznych) oraz terenu przyległego.
- 4. Aplikacja natywna przygotowana do funkcjonowania w systemach Android oraz iOS, udostępniona do pobrania w sklepach internetowych: Google Play oraz AppStore oraz ze strony www.ecfcamerimage.pl, aplikacja mobilna musi działać na wszystkich urządzeniach mobilnych wykorzystujących system Android (wersja 12.0 i wszystkie nowsze), Apple iOS (13. i wszystkie nowsze wersje tego systemu);
- 5. Aplikacja musi być zgodna z obowiązującymi standardami w zakresie dostępności WCAG musi także umożliwiać nawigację osobom z dysfunkcjami

wzroku, tzn. elementy nawigacyjne i treści muszą być możliwe do odczytania przez czytniki bądź w inny sposób;

- 6. Aplikacja musi działać wydajnie zarówno w trybie online (z użyciem danych pobieranych przez WiFi bądź poprzez sieć komórkową), jak i offline (w ograniczonym zakresie), aplikacja powinna się automatycznie dostosowywać do rozdzielczości ekranu komórki/tabletu użytkownika, aplikacja musi mieć możliwość filtrowania danych koniecznych do pobrania wg preferencji użytkownika końcowego;
- 7. Aplikacja musi posiadać intuicyjny system zarządzania treścią (CMS), pozwalający na wprowadzenie zmian contentowych, formatowanie tekstu, dodanie multimediów (linki, zdjęcia, galerie, materiały audio i wideo) bądź włączenia/wyłączenia niektórych modułów, a także podmiany np. logotypów; Ad ministrator CMS po autoryzacji użytkownika przy pomocy loginu i bezpiecznego hasła otrzyma dostęp (na różnym poziomie) do pulpitu kontrolnego zawierającego odnośniki do poszczególnych modułów aplikacji; dostęp do CMS powinien być możliwy z poziomu PC wyposażonego w system operacyjny Windows 10 i wyższe, z możliwością tworzenia, edytowania i zarządzania treścią oraz strukturą kategorii (edytor WYSIWYG, możliwość podglądu danych w formie zbliżonej do aplikacji frontendowej), dostęp poprzez popularne przeglądarki internetowe Google Chrome, Microsoft Edge, Apple Safari – w tym telefon i tablet – Wykonawca przygotuje aplikację mobilną oraz CMS w formie otwartej, umożliwiającej implementację kolejnych modułów aplikacji w zależności od przyszłych potrzeb Zamawiającego;
- 8. CMS i moduł API do komunikacji z aplikacją mobilną zostanie wykonana w technologii Swift, JavaScript, HTML5, PHP oraz z zastosowaniem bazy danych (MySQL), umożlwiającą przeniesienie jest na platformę Zamawiającego;
- 9. Aplikacja powinna działać poprawnie dla rozdzielczości natywnych urządzeń z Android, iOS, zarówno dla smartfonów, jak i tabletów, pozostałe rozdzielczości powinny być obsługiwane przez skalowanie poszczególnych grafik; (Aplikacja ma działać na urządzeniach mobilnych, takich jak smartfony czy tablety i być kompatybilna z systemami Android w wersji 12 i wyższej oraz iOS w wersji 13 i wyższej.
- 10. Aplikacja powinna zawierać funkcję integracja z serwisami społecznościowymi:
- Facebook łącze do Fanpage,
- Łącze do Instagram,
- Łącze do Twitter,
- Łącze do Youtube;
- 11. Aplikacja mobilna powinna wykorzystywać dostępne w urządzeniach metody lokalizacji do określania aktualnej pozycji użytkownika na zewnątrz budynku – moduł GPS;
- 12. Wykonawca umieści aplikację, dane (pliki audio, zdjęcia, filmy, linki, logotypy, włączenia i wyłączenia modułów) w ramach usługi hostingowej przez okres nie krótszym niż 24 miesiące, na serwerze wraz z dostępem do usług transmisji danych oraz pełnym wsparciem serwisowym, zarządzania oprogramowaniem wykorzystywanym w ramach usług i wykonywania kopii bezpieczeństwa

określonych przez Zamawiającego danych i przechowywanie ich na dedykowanych zasobach w postaci serwerów, która gwarantuje warunki środowiskowe, ochronę fizyczną, bezpieczeństwo informatyczne oraz zasilanie.

- 13. Projekt funkcjonalny aplikacji mobilnej architektura informacji, szablony poszczególnych ekranów aplikacji zostanie opracowany przez Wykonawcę i dostarczony wraz z grafiką w toku realizacji Zamówienia;
- 14. Wykonawca będzie zobowiązany do dostarczenia dokumentacji dotyczącej aplikacji. Dokumentacja obejmuje w szczególności: dokumentację administracyjną (skrócony podręcznik administratora), dokumentację techniczną, wdrożeniową oraz ew. powykonawczą, w tym dokumentację dotyczącą baz danych. Wszelka dokumentacja dostarczana będzie w języku polskim;
- 15. Wykonawca przeniesie na rzecz Zamawiającego autorskie prawa majątkowe do przedmiotu zamówienia, a wszelkie udzielone przez niego licencje będą miały charakter bezterminowy z nielimitowaną liczba użytkowników.

### **B. Założenia funkcjonalne strony internetowej dedykowanej aplikacji "Studio Filmowe VR"**

Strona Internetowa ma służyć wirtualnemu spacerowi Studia Filmowego dla części wynajmowanych, reprezentacyjnych oraz przyległego terenu (bez pomieszczeń ściśle technicznych), która będzie umieszczona w domenie Zamawiającego wykorzystując hosting na okres nie krótszym niż 24 miesiące zapewniony przez Wykonawcę.

- 1. Użytkownik będzie widział trójwymiarową przestrzeń. Może się rozglądać obracając głowę. Słyszy muzykę i efekty dźwiękowe.
- 2. Niektóre obiekty mają być aktywne. Użytkownik potrafi je rozpoznać, gdyż mają być wyróżnione wizualnie. Wyróżnione obiekty charakterystyczne technologie budynku ustalone z Zamawiającym.
- 3. Użytkownik w środku pola widzenia widzi kursor / celownik. Kursor nie porusza się względem ekranu / pola widzenia kiedy użytkownik porusza głową. Gdy użytkownik wyceluje kursorem w dowolną część aktywnego obiektu ma pojawić się kursor oraz licznik czasu (pokazujący, kiedy nastąpi aktywacja interakcji). Jeżeli użytkownik przesunie celownik z aktywnego obiektu przed upływem czasu aktywacji nie następuje uruchomienie interakcji.
- 4. Po zakończeniu ładowania interakcji obraz tła ma zmienić się na alternatywny. Dzięki temu użytkownik widzi nową wersję wyróżnionego obiektu. Opcjonalnym wymaganiem są płynnie zmieniające się obiekty i animacje obrazu tła.
- 5. Po zmianie wyglądu obiektu, użytkownik ma słyszeć głos narratora, opowiadający o obiekcie. Użytkownik ma mieć możliwość zakończenia interakcji.

6. Po zakończeniu narracji obiekt (obraz tła) automatycznie ma wrócić do stanu sprzed interakcji. Użytkownik może kontynuować zwiedzanie przestrzeni.

Dodatkowo:

- Zaprojektowanie graficzne strony (trzy propozycje do wyboru w kolorystyce i stylistyce odpowiadającej stosownym modułom spaceru),
- Strona w wersji polskiej i angielskiej.
- Strona powinna być responsywna i spełniać swoją funkcję na różnych urządzeniach mobilnych,
- Otwieranie wszystkich linków automatycznie w nowej karcie,
- Ergonomia strony paski przewijania cały czas widoczne,
- Górny pasek zakładek widoczny cały czas,
- Strona powinna mieć informację o przetwarzaniu plików cookie oraz odnośnik do polityki prywatności.

## **C. Specyfikacja interfejsu aplikacji**

Wersja z goglami 3d dostępna na dedykowanym stanowisku VR oraz do ściągnięcia na domowy zestaw VR

- 1. Wykonawca musi dostarczyć dwa modele VR pierwszy dla całości nieruchomości, wszystkich pomieszczeń budynku i terenu przyległego, drugi dla pomieszczeń podlegających wynajmowi, reprezentacyjne (bez pomieszczeń ściśle technicznych) oraz terenu przyległego.
- 7. Użytkownik będzie widział trójwymiarową przestrzeń. Może się rozglądać obracając głowę. Słyszy muzykę i efekty dźwiękowe.
- 8. Niektóre obiekty mają być aktywne. Użytkownik potrafi je rozpoznać, gdyż mają być wyróżnione wizualnie. Wyróżnione obiekty charakterystyczne technologie budynku ustalone z Zamawiającym.
- 9. Użytkownik w środku pola widzenia widzi kursor / celownik. Kursor nie porusza się względem ekranu / pola widzenia kiedy użytkownik porusza głową. Gdy użytkownik wyceluje kursorem w dowolną część aktywnego obiektu ma pojawić się kursor oraz licznik czasu (pokazujący, kiedy nastąpi aktywacja interakcji). Jeżeli użytkownik przesunie celownik z aktywnego obiektu przed upływem czasu aktywacji nie następuje uruchomienie interakcji.
- 10. Po zakończeniu ładowania interakcji obraz tła ma zmienić się na alternatywny. Dzięki temu użytkownik widzi nową wersję wyróżnionego obiektu. Opcjonalnym wymaganiem są płynnie zmieniające się obiekty i animacje obrazu tła.
- 11. Po zmianie wyglądu obiektu, użytkownik ma słyszeć głos narratora, opowiadający o obiekcie. Użytkownik ma mieć możliwość zakończenia interakcji.
- 12. Po zakończeniu narracji obiekt (obraz tła) automatycznie ma wrócić do stanu sprzed interakcji. Użytkownik może kontynuować zwiedzanie przestrzeni.

### **Część II – SZCZEGÓŁOWY ZAKRES ZAMÓWIENIA**

1. Moduł spaceru 3d

a) Dla modeli 3D Wykonawca może wykorzystać Zdjęcia / ilustracje 360 / model BIM/, a docelowo skanowanie laserowe punktowe zrealizowane budynku w wersii VR.

#### **b) Animacje obiektów 3d.**

c) Kursor. Na środku ekranu użytkownik widzi kursor (celownik). Kształt kursora musi zostać zaprojektowany przez wykonawcę. W trakcie obrotu gogli 3d kursor nie przemieszcza się względem ekranu, dzięki czemu użytkownik za pomocą ruchów głową ma możliwość celowania kursorem na poszczególne elementy spaceru 3d.

d)Kursor aktywny. W momencie wycelowania kursorem w dowolny przycisk lub aktywny obszar kursor zmienia się w wersję aktywną. Jeżeli użytkownik nie opuści kursorem wybranego przycisku przez określony (czas aktywacji – 3s, system musi umożliwiać zmianę tej wartości) przycisk zostaje aktywowany (powodując działanie zależne od konkretnego przycisku). Użytkownik powinien widzieć animowany postęp tego licznika (np. w formie wypełniającego się paska postępu). Po opuszczeniu przycisku przed upływem czasu aktywacji licznik czasu zostaje zresetowany do zera.

e) Powrót widoku początkowego po braku aktywności (reset). W przypadku braku aktywności użytkownika przez określony czas (czas restartu – 60s, system musi umożliwiać zmianę tej wartości) system powraca do widoku początkowego.

f) Powrót do menu. Użytkownik ma możliwość włączenia menu poprzez aktywację przycisku menu. Przycisk ten znajduje się na ziemi pod użytkownikiem. Po aktywacji menu pojawia się w sposób animowany.

g) Podkład muzyczny. Aplikacja odtwarza podkład muzyczny, inny dla każdej opowieści. Po powrocie do menu oraz po aktywacji dowolnego obszaru musi nastąpić wyciszenie podkładu. Po powrocie do modułu spaceru podkład jest ponownie odtwarzany.

h) Efekty dźwiękowe. Aplikacja przewiduje odtworzenie krótkich efektów dźwiękowych w momencie: najechanie na aktywne przyciski, najechanie na aktywny obszar, aktywacja przycisku.

- 2. Moduł treści pogłębionych
	- a) Aktywne obszary w ramach obrazu tła. Przyciski aktywnych obszarów powinny być powiązane z fragmentami obrazu tła (np. obrys budynku lub konkretnego elementu).
	- b) Efekt hover. Poza standardowym efektem aktywnego kursora po najechaniu na aktywny obszar system wyświetla tytuł (nazwę) danego aktywnego obszaru.
	- c) Modyfikacja obrazu tła. Po aktywacji danego obszaru system modyfikuje obraz tła w części powiązanej z danym aktywnym obszarem. Modyfikowany fragment może być większy niż aktywny obszar (np.

najechanie kursorem na dowolny fragment jednej postaci powoduje modyfikację wyglądu kilku postaci w obrazie tła). Modyfikacja obrazu tła oznacza zastąpienie fragmentu obrazu tła inną wersją (np. czarnobiały przedmiot na obrazie tła zastępowany jest przez kolorową wersję). Modyfikacja powinna być płynna (animowana) i trwać kilka lub kilkanaście sekund (może być różnie w zależności od konkretnego obszaru).

- d) Modyfikacja animacji tła. Analogicznie do Modyfikacji obrazu tła tylko zarówno tło pierwotne oraz po aktywacji (zmodyfikowane) jest animacją lub filmem.
- e) Narrator. System odtwarza ścieżkę dźwiękową przypisaną do danej treści pogłębionej. Nagranie obejmuje lektora.
- f) Wyłączanie treści pogłębionej. Użytkownik ma możliwość wyłączenia treści pogłębionej za pomocą przycisku "zamknij". Przycisk ten znajduje się na ziemi pod użytkownikiem.
- g) Moduł menu.
- h) Wybór języka. Użytkownik ma możliwość wyboru jednej z dwóch dostępnych wersji językowych: polska, angielska. Aktywna wersja językowa jest zaznaczona. Wszystkie materiały lektorskie muszą być dostępne we wszystkich wersjach językowych.
- 3. Sprzęt
- a) Główne stanowisko instalacji. Powinno obejmować okulary VR i inny sprzet konieczny do funkcjonowania (okablowanie).
- b) Zamawiający posiada okulary VR Oculus Quest 2 128GB wiec model VR musi działać minimum w tej technologii, a dostarczone okulary na których będzie działał model VR muszą być min o parametrach: 3664 x 1920 (1832 x 1920 na każde oko), Częstotliwość odświeżania 90 Hz, wbudowany mikrofon i głośniki, akcelerator, magnetometr, żyroskop, złącze audio, USB-C 5m, 2 kontrolery, 4 baterie, pamięć 256, urządzenie musi być integralną całością bez opcji umieszczania w nim tzw. smartfona.
- c) Jeżeli w opisie przedmiotu zamówienia pojawiły się nazwy producenta, miejsce pochodzenia, znaki towarowe lub patenty Zamawiający dopuszcza składanie ofert równoważnych. Wykonawca jest zobowiązany do dostarczenia sprzętu o parametrach nie gorszych niż wymienione.

### **ROZDZIAŁ III**

**Zamawiający określa następujące zakresy przedmiotowe, które mogą zostać określone jako opcja zgodnie z art. 441 ustawy Pzp z zastrzeżeniem że szczegółowe określenie okoliczności skorzystania z opcji nastąpi po uwzględnieniu informacji będących wynikiem przeprowadzonego dialogu:**

• Projekt architektury zieleni:

- o Wprowadzenie rozwiązania automatycznego nawadniania terenu w połączeniu z BMS. Zmiana rodzaju zieleni;
- o Wykonanie przed budynkiem trawnik z rolki zamiast krzewów.
- Projekt architektury:
	- o Opracowanie techniczne dot. wind; doszczegółowienie parametrów wind;
	- o Szerokość drzwi technicznych ujednolicić do jednego wymiaru między 120, a tam gdzie się nie da 120 to 100.
	- o Zaproponowanie przearanżowania pokoju ochrony i serwerowni.
	- o Wprowadzenie pomieszczenia drukarki na II piętrze.
	- o Wprowadzenie defibrylatora zakup.
	- o Zaproponowanie rozwiązania drzwi wejściowych (kolizja przesuwnych i zwykłych drzwi).
	- o Uzupełnienie specyfikacji parametrów drzwi.
	- o Korekta pomieszczeń serwerowni oraz amplifikatorowni.
	- o Wprowadzenie elementów ochrony na słupach ściennych.
	- o Przesunięcie otworu bramy między magazynem i warsztatem.
	- o Wprowadzenie dostępu do szachtu elektrycznego na VI piętrze.
- Projekt wykończenia wnętrz:
	- o Doszczegółowienie elementów typu lustro, krany.
	- o Wizualizacje każdego pomieszczenia zawierające ustalony styl.
- Projekt fasad:
	- o Doszczegółowienie elementów typu klamki.
	- o Zmiana ułożenia blach na części elewacji.
	- o Doprojektowanie bramy rolowanej segmentowej automatycznej.
	- o Zaproponowanie rozwiązania mycia szyb w przestrzeni międzyelewacyjnej.
- Projekt gastronomii:
	- o Uspójnienie (skorelowanie) instalacji z poszczególnymi branżami według projektu gastronomicznego.
- Projekt instalacji wodno-kanalizacyjnych:
	- o Wprowadzenie przyłączy do podlewania.
- Projekt instalacji ogrzewczo-wentylacyjnych:
	- o Doprojektowanie ogrzewania podłogowego w niektórych pomieszczeniach.
	- o Przeprojektowanie aranżacji wentylacyjnej w pomieszczeniu ochrony.
- Projekt instalacji elektrycznych:
	- o Doprojektowanie UPS centralnego dla serwerowni administracyjnej.
	- o Skoordynowanie odbiorów elektrycznych z architekturą wnętrz oraz projektem oświetlenia.
- Projekt oświetlenia:
	- o Przeprojektowanie lamp z centralnym zasilaniem.
	- o Przeprojektowanie włączania świateł w budynku w powiązaniu z automatyką BMS.
	- o Uszczegółowienie rozwiązania w zakresie systemu świetlnej projekcji multimedialnej na elewacji i systemów multimedialnych w budynku.

- Projekt teletechniczny:
	- o Doszczegółowienie systemu sterowania oddymianiem.
	- o Zmiana stref dla dźwiękowego systemu ostrzegawczego.
	- o Zmiana ilości kamer w systemie CCTV.
	- o Doprojektowanie systemu kontroli dostępu dla ok. 35 wejść.
	- o Zmiana stref dla systemu SSWIN doprojektowanie ilości czujek oraz paneli sterujących.
	- o Doszczegółowienie projektu sieci LAN (okablowania strukturalnego) ze schematami i urządzeniami dostępowymi.
	- o Potwierdzenie ilości urządzeń w systemie WLAN oraz GSM poprzez symulacje propagacji fal radiowych.
	- o Przeniesienie głównych urządzeń GSM na poziom -1.
	- o Zwiększenie ilości elementów wideo interkomów.
	- o Przeprojektowanie systemu przyzywowego w toaletach dla niepełnosprawnych.
	- o Rozszerzenie systemu RTV na pomieszczenia biurowe, garderoby, salki konferencyjne, restauracje.
	- o Zaproponowanie systemów zarządzania elementami aktywnymi sieci LAN budynku.
	- o Doprojektowanie systemu sprzedażowego i księgowego.
	- o Zaproponowanie systemu serwerowego.
	- o Zaproponowanie systemu rezerwacji salek konferencyjnych.
	- o Zaproponowanie systemu VoIP.
	- o Przeprojektowanie kanalizacji teletechnicznej.
- Projekt BMS:
	- o Zaproponowanie rozwiązania systemu BMS wraz z szczegółowymi schematami połączeń i konfiguracji.
	- o Zaproponowanie systemów rozwiązań scenicznych na podstawie dokumentacji oraz ich uszczegółowienie.
- BIM Uszczegółowienie i uzupełnienie modelu BIM.